**Tkkrlab IPv6 workshop**

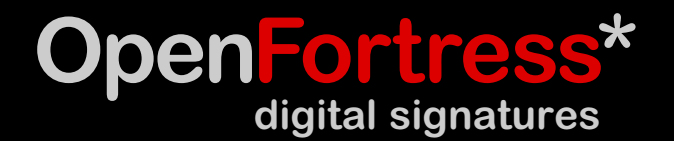

### **how is ipv6 different?**

The basic idea is simple:

- **\*** Addresses 32 bit → 128 bit
- **\*** Learn from the past

The results are quite big:

- **\*** Internet is fully transparant again
- **\*** Usable peer-to-peer functionality
- **\*** IPv4 and IPv6 are incompatible

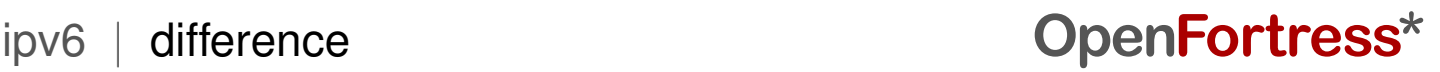

# **living side by side**

IPv4 and IPv6 cannot talk to each other

- **\*** Desktops run both, side by side
- **\*** As a rule, try IPv6 first and fallback to IPv4
- **\*** Embedded apps usually make a choice
- **\*** Routers are often in the way

There are all sorts of transitioning techniques

- **\*** Tunneling: Pack IPv6 into IPv4
- **\*** Translation: NAT64, DNS64, SIPproxy64

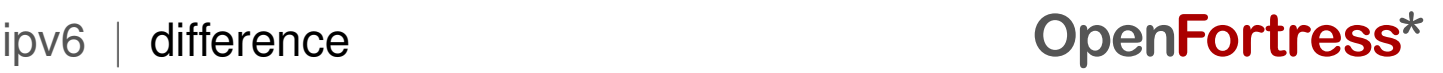

- $*$  128 bit = 8 groups of 16 bits
- **\*** each 16 bit is in hexadecimal, separated by :
- **\*** up to one "filler" with zeroes looks like ::

Example addresses:

**\*** 2001:db8:123:567:102:11:16:20  $* 2001: db8:0:0:0:0:12:13$  =  $2001: db8:12:13$  $*$  0:0:0:0:0:0:0:0:1 = ::1

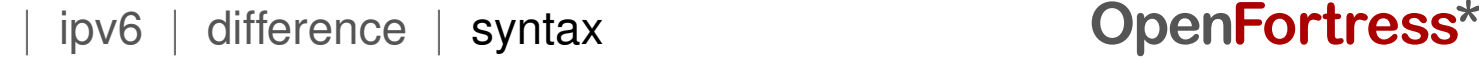

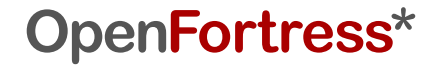

Subnets fixate the initial n bits with the CIDR notation /n

**\*** 2001:db8::/32 covers example addresses

- **\*** ::1/128 is localhost
- \* ff00::/8 is for multicast<br>\* 2000::/3 is for unicast (s
- **\*** 2000::/3 is for unicast (so, normal use)
- **is for local addressing**

Prefixes are used for routing, BGP can merge them.

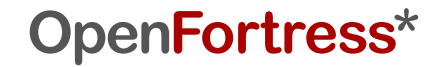

Routing parties process short prefixes, like /32

**\*** 2001:610::/32 is handed out by SURFnet BV

Individual users get a longer prefix

**\*** 2001:610:7a6::/48 belongs to Ecocentrum EMMA

End users can distinguish separate networks if they want

- **\*** 2001:610:7a6:7::/64 for the food store
- **\*** 2001:610:7a6:8::/64 for the plants business
- **\*** 2001:610:7a6:9::/64 for MTB Reparatie
- **\*** 2001:610:7a6:5060::/64 for telephony

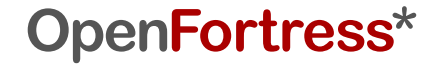

**\*** Router interfaces advertise a /64 prefix

```
# /etc/radvd.conf
interface eth0
{
  AdvSendAdvert on;
  AdvManagedFlag off;
  prefix 2001:db8:66f:0::/64 { };
  RDNSS 2001:db8:66f::5 2001:db8:66f::6 { };
};
```
- **\*** Router sends these only rarely
- **\*** Upcoming interfaces inquire after routers

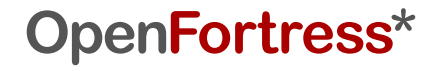

The last 64 bits are usually determined by the host

**\*** PREFIX::1 is still common for routers, similarly servers **\*** PREFIX:xxxx:xxff:fexx:xxxx for autoconfiguration

Autoconfiguration?

- **\*** Router advertises /64 prefix, router, [nameservers]
- **\*** Attach MAC address with ff:fe filler
- **\*** First MAC byte ^=0x02
- **\*** Ask neighbours if address is available
- **\*** Defend address from then on

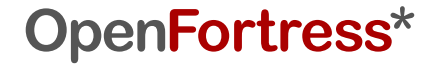

Autoconfiguration... no DHCPv6 then?

- **\*** No need, but it is possible
- **\*** Router advertisement can set a ManagedFlag
- **\*** DHCPv6 can help with service location

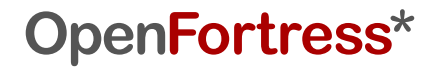

# **transitioning techniques**

Tunneling:

- **\*** IPv4 proto 41: IPv6 inside IPv4
- **\*** No NAT traversal (it is not TCP, UDP, or ICMP)
- **\*** Dependent on co-operative router

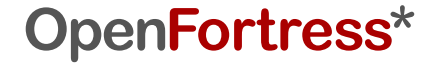

# **transitioning techniques**

proto 41 used for 6in4 tunnels:

- **\*** Have a router unpack it
- **\*** Linux interface type sit, BSD calls it gif

```
# /etc/network/interfaces
iface sixxs inet6 v4tunnel
      address 2001:db8:123:456::789
      netmask 64
      local 192.0.2.12
      endpoint 192.0.2.163
      ttl 64
```
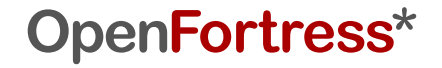

## **transitioning techniques**

proto 41 used for 6to4 tunnels:

- **\*** Addresses look like 2002::/16
- **\*** Following 32 bits are an IPv4 endpoint
- **\*** In the endpoint, receive and unpack proto 41
- **\*** Packets from 2002::/16 can be sent to 192.88.99.1
- **\*** 192.88.99.1 Is an *anycast* address

The RD variant can have different prefixes, default routers

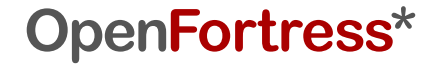

### **a mistake named teredo**

- **\*** Teredo is a "specification" created by Microsoft
- **\*** Addresses look like 2001:0000::/32
- **\*** Un\*x implementation is called miredo
- **\*** Only intended as a last resort fallback

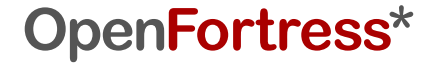

### **a mistake named teredo**

One problem with Teredo is:

- **\*** Very slow initial connections
- **\*** Delays discovery if IPv6 works
- **\*** Performance degradation if IPv6 is preferred
- **\*** Makes people switch off IPv6

And if that wasn't enough:

- **\*** NAT problems reflect on Teredo connectivity
- **\*** Teredo is only suitable for client-to-server, not peer-to-peer
- **\*** Teredo makes IPv6 inherit IPv4-specific problems

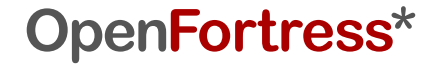

## **beyond nat: freenet6 tunnels**

Freenet6 offers free tunnels

- **\*** No subscription needed
- **\*** Dynamic IPv6 assignment
- **\*** Poor performance (500 ms roundtrips)

They use the TSP protocol

- **\*** Standardised by Freenet6 in RFC 5572
- **\*** Their software does not comply to their own standard
- **\*** Independent implementation on public-tsp.org

| ipv6 | transition | skipnat **OpenFortress\***

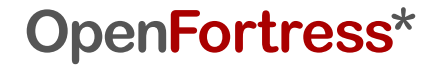

# **beyond nat: sixxs tunnels**

SIXXS hosts very good tunnels

- **\*** Proper registration required
- **\*** Fixed IPv6 assignments
- **\*** Static or dynamic tunnels
- **\*** Tunnels are pointopoint
- **\*** /48 Subnets can be routed over tunnels

Dynamic tunnels use a protocol named AYIYA

- **\*** Widely adopted implementation is AICCU
- **\*** IPv6-in-AICCU-in-UDP-in-IPv4
- **\*** Synchronise watches (use NTP)
- **\*** NAT traversing (includes keepalives)

| ipv6 | transition | skipnat **OpenFortress\***

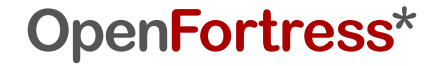

### **security issues**

- **\*** Tunnels: Check addresses!
- **\*** No more NAT: Stateful firewalls!

| ipv6 | transition | skipnat | security **OpenFortress\***

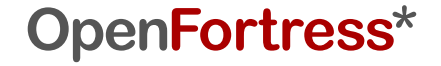

# **try it out**

- **\*** Attach a computer, see autoconfiguration at work
- **\*** Configure name service (DNSSEC is available)
- **\*** Use ping6, traceroute6, dig aaaa
- **\*** Use ip -6 instead of ifconfig
- **\*** Connect hosts with 6in4 or 6to4
- **\*** Visit rijksoverheid.nl over IPv6
- **\*** Remind government of their comply-or-explain policy on IPv6
- **\*** Use Google over IPv6 (manually: ipv6.google.com)
- **\*** Lookup IPv6 addresses in whois.ripe.net
- **\*** Setup a tunnel to freenet6.net or sixxs.net
- **\*** Setup a subnet over that tunnel
- **\*** Make an IPv6 phone call through SIPproxy64
- **\*** Advertise your routes to your neighbours using radvd
- **\*** Does your OS accept multi-homed IPv6?

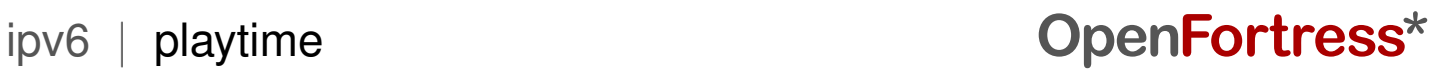

**info@openfortress.nl http://openfortress.nl**

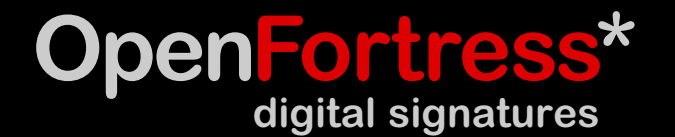